#### *Plan*

- 1.Pourquoi OCL ? Introduction par l'exemple
- 2.Les principaux concepts d'OCL
- 3.Exemple d'application sur un autre modèle

#### Eric Cariou

*Object Constraint Language (OCL)*

*Université de Bretagne Occidentale UFR Sciences & Techniques – Département Informatique*

Eric.Cariou@univ-brest.fr

## *Exemple d'application*

- Application bancaire
- Des comptes bancaires
- ◆ Des clients
- ◆ Des banques
- ◆ Spécification
	- Un compte doit avoir un solde toujours positif
	- Un client peut posséder plusieurs comptes
	- Un client peut être client de plusieurs banques
	- Un client d'une banque possède au moins un compte dans cette banque
	- ◆ Une banque gère plusieurs comptes
	- Une banque possède plusieurs clients

## *Manque de précision*

- Le diagramme de classe ne permet pas d'exprimer tout ce qui est défini dans la spécification informelle
- ◆ Exemple
	- Le solde d'un compte doit toujours être positif : ajout d'une contrainte sur cet attribut
- Le diagramme de classe permet-il de détailler toutes les contraintes sur les relations entre les classes ?

# *Diagramme de classe*

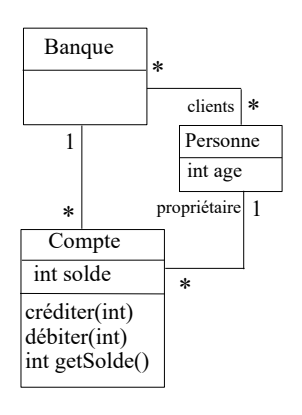

## *Diagramme d'instances*

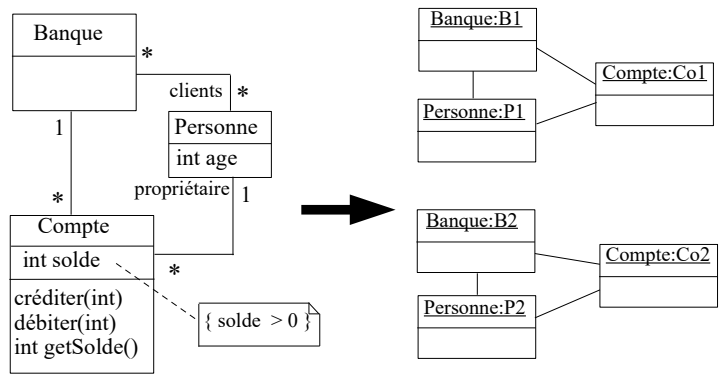

 Diagramme d'instances valide vis-à-vis du diagramme de classe et de la spécification attendue

1

3

 $\mathfrak{p}$ 

#### *Diagramme d'instances*

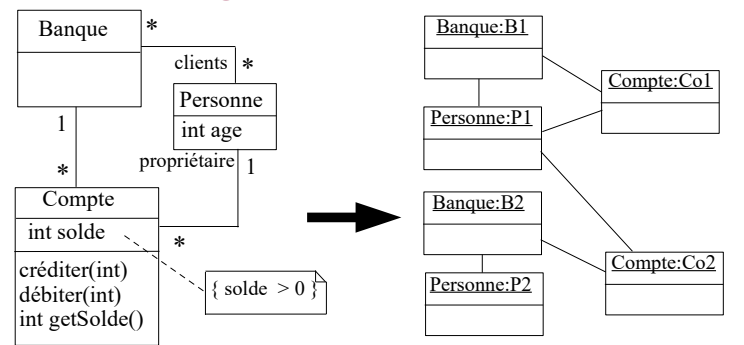

- Diagramme d'instances valide vis-à-vis du diagramme de classe mais ne respecte pas la spécification attendue
	- Une personne a un compte dans une banque où elle n'est pas cliente
	- Une personne est cliente d'une banque mais sans y avoir de compte

#### *Plan*

- 1.Pourquoi OCL ? Introduction par l'exemple
- *2.Les principaux concepts d'OCL*
- 3.Exemple d'application sur un autre modèle

### *Utilisation d'OCL dans le cadre d'UML*

- ◆ OCL peut s'appliquer sur la plupart des diagrammes UML
- ◆ Il sert, entre autres, à spécifier des
	- Invariants sur des classes
	- ◆ Pré et postconditions sur des opérations
	- Gardes sur transitions de diagrammes d'états ou de messages de diagrammes de séquence/collaboration
	- Des ensembles d'objets destinataires pour un envoi de message
	- Des attributs dérivés
	- Des stéréotypes
	- $\bullet$  ...

### *Diagrammes UML insuffisants*

- ◆ Pour spécifier complètement une application
	- Diagrammes UML seuls sont généralement insuffisants
	- Nécessité de rajouter des contraintes
- Comment exprimer ces contraintes ?
	- Langue naturelle mais manque de précision, compréhension pouvant être ambiguë
	- Langage formel avec sémantique précise : par exemple **OCL**
- ◆ OCL : Object Constraint Language
	- ◆ Langage de contraintes orienté-objet
	- Langage formel (mais « simple » à utiliser) avec une syntaxe, une grammaire, une sémantique (manipulable par un outil)
	- S'applique entre autres sur les diagrammes UML

## *Le langage OCL*

Norme de l'OMG

7

- ◆ Version courante : 2.4 (2014)
- ◆ https://www.omg.org/spec/OCL
- Peut s'appliquer sur tout type de modèle, indépendant d'un langage de modélisation donné
- ◆ OCL permet principalement d'exprimer deux types de contraintes sur l'état d'un ou plusieurs objets
	- Des invariants qui doivent être respectés en permanence
	- ◆ Des pré et post-conditions pour une opération
		- ◆ Précondition : doit être vérifiée avant l'exécution
		- Postcondition : doit être vérifiée après l'exécution
- ◆ Attention
	- 10 ◆ Une expression OCL décrit une contrainte à respecter et non pas le « code » d'une méthode

### *Utilisation d'OCL en IDM*

- ◆ Définition de méta-modèles en Ecore/EMF
	- *Well-formedness rules* 
		- Règles de bonne formation définies par des invariants OCL pour compléter la structure du méta-modèle
	- Permet d'assurer que les modèles sont bien formés
- Utilisé dans beaucoup d'outils IDM
	- Permet de faire des requêtes pour filtrer et récupérer des éléments d'un modèle
	- Dans le cadre de l'UE « programmation générative »
		- Langage de transformation ATL
		- Génération de code avec Acceleo

 $\alpha$ 

## *Exemple OCL sur l'application bancaire*

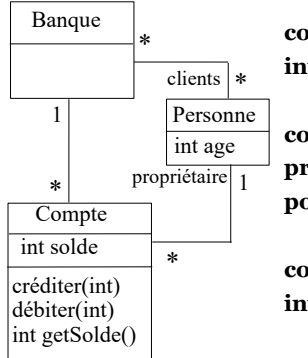

**context** Compte  $inv:$  solde  $> 0$ 

**context** Compte::débiter(somme : Integer) **pre**: somme  $> 0$ 

**post**: solde = solde@pre - somme

**context** Compte **inv**: banque.clients -> includes (propriétaire)

 On rajoute les invariants et les pré/post-conditions spécifiant les contraintes non exprimables par le diagramme de classe seul

13

15

## *Invariants*

- Un invariant exprime une contrainte sur un objet ou un groupe d'objets qui doit être respectée en permanence
- Mot-clé : **inv**
- ◆ Exemple
	- **context** Compte **inv**: solde  $> 0$
	- ◆ Pour toutes les instances de la classe Compte, l'attribut solde doit toujours être positif

### *Pré et postconditions*

- Exemples
	- **context** Compte::débiter(somme : Integer) **pre**: somme  $> 0$ 
		- **post**: solde = solde@pre somme
		- La somme à débiter doit être positive pour que l'appel de l'opération soit valide
		- Après l'exécution de l'opération, l'attribut solde *doit* avoir pour valeur sa valeur avant l'appel à laquelle a été soustrait la somme passée en paramètre
	- **context** Compte::getSolde() : Integer **post:** result = solde
		- Le résultat retourné doit être le solde courant
- Attention
- On ne décrit pas comment l'opération est réalisée mais des contraintes sur l'état avant et après son exécution

## *Contexte*

- Une expression OCL est toujours définie dans un contexte
	- ◆ Ce contexte est une classe
- Mot-clé : **context**
- ◆ Exemple
	- **context** Compte
	- ◆ L'expression OCL s'applique à la classe Compte, c'est-à-dire à toutes les instances de cette classe

14

## *Pré et postconditions*

- ◆ Pour spécifier une opération
	- ◆ Précondition : état qui doit être respecté avant l'appel de l'opération
	- Postcondition : état qui doit être respecté après l'appel de l'opération
	- Mots-clés : **pre** et **post**
- ◆ Dans la postcondition, deux éléments particuliers sont utilisables
	- Pseudo-attribut **result** : référence la valeur retournée par l'opération
	- mon\_attribut**@pre** : référence la valeur de *mon\_attribut* avant l'appel de l'opération
- Syntaxe pour préciser la signature de l'opération
- 16 context ma\_classe::mon\_op(liste\_param) : type\_retour

## *Conception par contrat pour opérations*

- $\blacklozenge$  Pre et postconditions permettent de faire une conception par contrat
	- Contrat passé entre l'appelant d'une opération et l'appelé (celui qui exécute l'opération)
	- Si l'appelant respecte les contraintes de la précondition alors l'appelé s'engage à respecter la post-condition
		- Si l'appelant ne respecte pas la précondition, alors le résultat de l'appel est indéfini
	- ◆ Pour exemple précédent
		- ◆ Si l'appelant de l'opération *débiter* passe une somme positive en paramètre, alors le compte est bien débité de cette somme

### *Accès aux objets, navigation*

- Dans une contrainte OCL associée à un objet, on peut
	- Accéder à l'état interne de cet objet (ses attributs)
	- Naviguer dans le diagramme : accéder de manière transitive à tous les objets (et leur état) avec qui il est en relation
- Nommage des éléments pour y accéder
	- Attributs ou paramètres d'une opération : utilise leur nom directement
	- Objet(s) en association : on utilise au choix
	- Le nom de la classe associée (avec la première lettre en minuscule)
	- Le nom de l'association si elle nommée
	- Le nom du rôle d'association du coté de la classe vers laquelle on navigue s'il est nommé
- La navigation retourne
- ◆ Si cardinalité de 1 pour une association : un objet
- 

# *Opérations sur objets et collections*

- OCL propose un ensemble de primitives utilisables sur les collections
- size() : retourne le nombre d'éléments de la collection
- isEmpty() : retourne vrai si la collection est vide
- notEmpty() : retourne vrai si la collection n'est pas vide
- count(obj) : le nombre d'occurrences de l'objet obj dans la collection
- includes(obj) : vrai si la collection inclut l'objet *obj*
- excludes(obj) : vrai si la collection n'inclut pas l'objet *obj*
- including(obj) : la collection référencée doit être cette collection en incluant l'objet *obj*
- excluding(obj) : idem mais en excluant l'objet *obj*
- includesAll(col) : la collection contient tous les éléments de la collection *col*
- excludesAll(col) : la collection ne contient aucun des éléments de la collection *col*
- Syntaxe d'utilisation : *objetOuCollection -> primitive* 21 22

21

19

# *Opérations sur objets et collections*

#### Autre exemple

- Un nouveau compte est créé pour une personne. La banque doit gérer ce nouveau compte. Le client passé en paramètre doit posséder ce compte. Le nouveau compte est retourné par l'opération.
- **context** Banque::creerCompte(p : Personne) : Compte **post**: result.oclIsNew() **and** compte = compte@pre -> including(result) **and** p.compte = p.compte@pre -> including(result)
- Il n'est pas utile de rajouter les contraintes
	- result.proprietaire = p **and** result.banque = self
- En effet, les associations ici sont bidirectionnelles
	- Si un compte appartient à un ensemble de comptes d'une banque, ce compte est associé par principe à cette banque
	- Si un compte appartient à un ensemble de comptes d'une personne, ce compte a par principe cette personne comme propriétaire

# *Accès aux objets, navigation*

- Pseudo-attribut particulier
- ◆ self : référence l'objet de départ, d'où part la navigation
- Exemples, dans contexte de la classe Compte
	- solde : attribut référencé directement
	- banque : objet de la classe Banque (référence via le nom de la classe) associé au compte
	- propriétaire : objet de la classe Personne (référence via le nom de rôle d'association) associée au compte
	- banque.clients : ensemble des clients de la banque associée au compte (référence par transitivité)
	- banque.clients.age : ensemble des âges de tous les clients de la banque associée au compte
- Le propriétaire d'un compte doit avoir plus de 18 ans
- Si cardinalité > 1 : une collection d'objets  $19$  inv: self.propriétaire.age >= 18 **context** Compte **inv**: self.propriétaire.age >= 18

# *Opérations sur objets et collections*

- Exemples, invariants dans le contexte de la classe **Compte** 
	- propriétaire -> size() = 1 : le nombre d'objets Personne associés à un compte est de 1
		- Vrai par principe à cause de la cardinalité de 1 qui doit être respectée
		- On manipule ici un objet (cardinalité de 1) comme une collection contenant l'objet
	- $\bullet$  banque.clients -> size() >= 1 : une banque a au moins un client
	- banque.clients -> includes(self.propriétaire) : l'ensemble des clients de la banque associée au compte contient le propriétaire du compte
	- banque.clients.compte -> includes(self) : le compte appartient à un des clients de sa banque
- 

# *Opérations sur objets et collections*

- ◆ oclIsNew()
- Primitive indiquant qu'un objet doit être créé pendant l'appel de l'opération
- Ne peut être utilisé que dans une postcondition
- and
- « et logique » : l'invariant, pré ou postcondition est vrai si toutes les expressions reliées par le « and » sont vraies
- Il existe en OCL les autres opérateurs logiques classiques que l'on combine comme on veut : or, not, xor
- Possibilité de parenthèser pour changer les priorités ou éviter des ambiguïtés

## *Relations ensemblistes entre deux collections*

- union : l'union des deux collections
- intersection : l'intersection des deux collections
- $\bullet$  : la collection en y retirant les éléments qui se trouvaient aussi dans l'autre collection
- symmetricDifference : la collection qui contient les éléments n'existant que dans une des deux collections
- ◆ Exemples
	- $\bullet$  (col1 -> intersection(col2)) -> isEmpty()
		- Renvoie vrai si les collections *col1* et *col2* n'ont pas d'élément en commun
	- $\text{col1} = \text{col2} \rightarrow \text{union}(\text{col3})$ 
		- 25 La collection *col1* doit être l'union des éléments de *col2* et de  $\frac{1}{25}$   $\frac{1}{25}$   $\frac{1}{25}$   $\frac{1}{26}$   $\frac{1}{26}$   $\frac{1}{26}$   $\frac{1}{26}$   $\frac{1}{26}$   $\frac{1}{26}$   $\frac{1}{26}$   $\frac{1}{26}$   $\frac{1}{26}$   $\frac{1}{26}$   $\frac{1}{26}$   $\frac{1}{26}$   $\frac{1}{26}$   $\frac{1}{26}$   $\frac{1}{26}$   $\frac{1}{26}$   $\frac{1}{26}$

#### *Contraintes sur éléments d'une collection*

- OCL permet de vérifier des contraintes sur les éléments d'une collection
- Primitives offrant ces services et s'appliquant sur une collection *col*
	- exists : retourne vrai si au moins un élément de *col* respecte la contrainte spécifiée et faux sinon
	- forAll : retourne vrai si tous les éléments de *col* respectent la contrainte spécifiée (pouvant impliquer à la fois plusieurs éléments de la collection)
- one : retourne vrai si un et un seul des éléments de *col* respecte la contrainte spécifiée
- isUnique : réalise un collect puis retourne vrai si tous les éléments de la nouvelle collection sont différents
	- 27

# *Opérations sur éléments d'une collection*

- ◆ Dans le contexte de la classe Banque
	- $\bullet$  compte -> select( c | c.solde > 1000)
		- Retourne une collection contenant tous les comptes bancaires dont le solde est supérieur à 1000 €
	- $\bullet$  compte -> reject( solde > 1000)
		- Retourne une collection contenant tous les comptes bancaires dont le solde n'est pas supérieur à 1000 €
	- $\bullet$  compte -> collect( c : Compte | c.solde)
		- Retourne une collection contenant l'ensemble des soldes de tous les comptes
	- compte -> select( solde > 1000 ) -> collect( c  $|$  c.solde)
		- Retourne une collection contenant tous les soldes des comptes dont le solde est supérieur à 1000 €

## *Filtre de collections*

- A partir d'une collection, on peut en récupérer une sous-partie ou une autre collection
- Primitives offrant ces services et s'appliquant sur une collection *col*
	- select : retourne le sous-ensemble de la collection *col* dont les éléments respectent la contrainte spécifiée
	- reject : idem mais ne garde que les éléments ne respectant pas la contrainte
	- collect : retourne une collection (de taille identique) construite à partir des éléments de *col*. Le type des éléments contenus dans la nouvelle collection peut être différent de celui des éléments de col.
	- collectNested : idem que collect sauf qu'en cas de collections imbriquées retournées, collect fait une mise à plat et pas collectNested
	- sortedBy : retourne la même collection mais avec les éléments triés selon l'expression passée en paramètre
	- any : retourne un objet de la collection qui respecte l'expression passée en paramètre

# *Opérations sur éléments d'une collection*

#### Syntaxe des opérations citées : 3 usages

- collection -> primitive( expression )
	- La primitive s'applique aux éléments de la collection et pour chacun d'entre eux, l'expression *expression* est vérifiée. On accède implicitement aux attributs/relations d'un élément.
- collection -> primitive( elt : type | expression)
	- On fait explicitement apparaître le type des éléments de la collection (ici *type*). On accède aux attributs/relations de l'élément courant en utilisant *elt* (c'est la référence sur l'élément courant)
- collection -> primitive(elt | expression)
	- 28 On nomme l'attribut courant (*elt*) mais sans préciser son type

## *Opérations sur éléments d'une collection*

#### **context** Banque

**inv: not** ( clients -> exists (age <  $18$ )

- Il n'existe pas de clients de la banque dont l'age est inférieur à 18 ans
- Peut aussi s'écrire : **context** Banque **inv**: clients  $\rightarrow$  for All (c | c.age  $\ge$  = 18)
- **context** Personne **inv**: Personne.allInstances() -> forAll(p1, p2 | p1 <> p2 **implies** p1.nom <> p2.nom)
- Le forAll à deux variables va former tous les combinaisons possibles de 2 éléments de la collection et vérifier la contrainte pour chaque couple
	- Deux personnes différentes ont un nom différent
- ◆ allInstances()
	- 30 Primitive s'appliquant sur une classe (et non pas un objet) et retournant toutes les instances de la classe référencée (ici la classe Personne)

## *Types OCL : types de base*

- Types de base et exemples d'opérations associées
- Integer
	- $\bullet$  1, -2, 145
	- $*$ ,  $*,$   $-$ ,  $/$ , abs()
- $\bullet$  Real
	- $\bullet$  1.5, -123.4
	- $*$ ,  $*,$   $-,$   $/$ , floor()
- **String** 
	- 'bonjour'
	- concat(), size(), substring()
- Boolean
	- ◆ true, false
	- and, or, not, xor, implies, if-then-else
	- ◆ La plupart des expressions OCL sont de types Boolean
	- Notamment les expressions formant les inv, pre et post  $31$  by the detection are operations  $\sim$  0 detections  $32$

## *Opérations sur collections ordonnées*

- first() : le premier élément de la collection
- last() : le dernier élément de la collection
- at(index : Integer) : l'élément de la collection se trouvant en position *index*
- indexOf(elt) : la position de l'élément *elt* dans la collection
- append(elt) : la collection augmentée de l'élément *elt* placé à la fin
- prepend(elt) : la collection augmentée de l'élément *elt* placé au début
- insertAt(index : Integer, elt) : la collection augmentée de l'élément *elt* placé à la position index
- subOrderedSet(lower : Integer, upper : Integer) : l'ordered set contenant les éléments de la position *lower* à *upper* à partir d'un ordered set
- subSequence(lower : Integer, upper : Integer) : la séquence contenant
- ◆ reverse() : la même collection mais avec les éléments inversés en  $\frac{33}{24}$

# *Types OCL : conformance de types*

- ◆ Conformance de type
	- Prise en compte des spécialisations entre classes du modèle
	- Opérations OCL dédiées à la gestion des types
		- oclIsTypeOf(type) : vrai si l'objet est du type *type*
- les éléments de la position *lower* à *upper* à partir d'une séquence<br>
reverse() : la même collection mais avec les éléments inversés en<br>
position<br> **Types OCL : conformance de types**<br>
◆ Prise en compte des spécialisations oclIsKindOf(type) : vrai si l'objet est du type *type* ou un de ses sous-types
	- oclAsType(type) : l'objet est « casté » en type *type*
- Types internes à OCL
	- Conformance entre les types de collection
	- Collection est le super-type de Set, Bag et Sequence
	- Conformance entre collection et types des objets contenus
		- Set(T1) est conforme à Collection(T2) si T1 est sous-type de T2 ...
	- $\bullet$  Integer est un sous-type de Real

# *Types OCL : types de collection*

- 4 types de collections
- Set : ensemble au sens mathématique, pas de doublons, pas d'ordre
- OrderedSet : idem mais avec ordre (les éléments ont une position dans l'ensemble)
- ◆ Bag : comme un Set mais avec possibilité de doublons
- Sequence : un Bag dont les éléments sont ordonnés
- ◆ Exemples :
	- $\bullet$  { 1, 4, 3, 5 } : Set(Integer)
	- $\bullet$  { 1, 4, 1, 3, 5, 4 } : Bag(Integer)
- ◆ Notes

31

33

- ◆ Un collect renvoie un Bag, un sortebBy un OrderedSet
- Possibilité de transformer un type de collection en un autre type de collection avec opérations OCL dédiées

# *Types OCL : types de collection*

- Collections imbriquées
	- Via navigation, on peut récupérer des collections ayant pour éléments d'autres collections
	- ◆ Deux modes de manipulation
		- Explicitement comme une collection de collections [de collections ...]
		- Collection unique : on « aplatit » le contenu de toutes les collections imbriquées en une seule à un seul niveau
			- Opération flatten() pour aplatir une collection de collections
	- ◆ Tuples/n-uplet
		- ◆ Données contenant plusieurs champs
		- Ex: Tuple  $\{ nom:String = 'toto', age:Integer = 21 \}$
		- ◆ Peut manipuler ce type de données en OCL

## *Conditionnelles*

- Certaines contraintes sont dépendantes d'autres contraintes
- ◆ Deux formes pour gérer cela
	- **if** expr1 **then** expr2 **else** expr3 **endif**
		- Si l'expression *expr1* est vraie alors *expr2* doit être vraie sinon *expr3* doit être vraie
	- expr1 **implies** expr2
		- ◆ Si l'expression *expr1* est vraie, alors *expr2* doit être vraie également.
		- ◆ Si *expr1* est fausse, alors l'expression complète est vraie
	- $\bullet$  Il n'existe pas de if ... then sans la branche else
	- $\bullet$  Il faut utiliser le implies pour cela

## *Conditionnelles*

- **context** Personne **inv**: **if** age < 18 **then** compte -> isEmpty() **else** compte -> notEmpty() **endif**
	- Une personne de moins de 18 ans n'a pas de compte bancaire alors qu'une personne de plus de 18 ans possède au moins un compte
- **context** Personne **inv**:

compte -> notEmpty() **implies** banque -> notEmpty()

 Si une personne possède au moins un compte bancaire, alors elle est cliente d'au moins une banque

#### *Commentaires et nommage de contraintes*

- Commentaire en OCL : utilisation de --
- Exemple

**context** Personne **inv**: **if** age < 18 -- vérifie age de la personne **then** compte -> isEmpty() -- pas majeur : pas de compte **else** compte -> notEmpty() -- majeur : doit avoir au moins un compte **endif**

- On peut nommer des contraintes
- Exemple
	- **context** Compte **inv** soldePositif: solde > 0
	- **context** Compte::débiter(somme : Integer) **pre** sommePositive: somme > 0 **post** sommeDébitée: solde = solde@pre - somme

### *Définition de fonctions de type query*

- ◆ Opérateur « def » permet également de définir des fonctions d'interrogation du modèle (query)
	- ◆ Avec paramètres et type de retour au besoin
	- Pour faciliter la navigation et la sélection d'éléments sur le modèle
- Exemple: les comptes dont le solde est supérieur à une certaine somme *val*
	- **context** Banque **def**: soldesSup(val : Integer) : Set(Compte) = self.comptes -> select (c | c.solde > val)
	- ◆ S'utilise ensuite comme une opération de la classe Banque ◆ Pour les attributs dont on se sert pour écrire une contrainte
	- **context** Banque **inv**: self.soldesSup(1000) -> notEmpty()

## *Associations en cardinalité 0..1*

- ◆ Avec une cardinalité 0..1, il y a soit au bout de l'association un objet ou rien
	- oclIsUndefined() : retourne vrai si l'objet n'existe pas, faux sinon
	- oclIsDefined() n'existe pas !
- Exemple

37

39

 Si un objet de type *A* a sa référence vers un objet de type *B* positionnée, on vérifie si ce *B* est un *C* que son attribut *nb* est positif

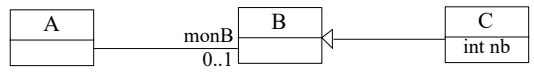

#### **context** A **inv**:

**not** self.monB.oclIsUndefined() **implies** (self.monB.oclIsTypeOf(C) **implies** self.monB.oclAsType(C).nb > 0)

38

## *Variables*

- Pour faciliter l'utilisation de certains attributs ou calculs de valeurs on peut définir des variables
- Dans une contrainte OCL : let ... in ...
	- **context** Personne **inv**: **let** argent = compte.solde -> sum() **in** age >= 18 **implies** argent > 0
	- Une personne majeure doit avoir de l'argent
	- $\bullet$  sum() : fait la somme de tous les objets de la collection
- ◆ Pour l'utiliser partout : def
	- **context** Personne **def**: argent : Integer = compte.solde -> sum()
	- **context** Personne **inv**: age  $> = 18$  **implies** self.argent  $> 0$

40

42

#### *Gestion attributs/opérations d'une classe*

- Peut utiliser une opération d'une classe dans une contrainte
	- Si pas d'effets de bords (de type « query »)
	- Car une contrainte OCL exprime une contrainte sur un état mais ne précise pas qu'une action a été effectuée
	- Exemple
		- **context** Banque **inv**: compte  $\rightarrow$  for All( c | c.getSolde()  $>$  0)
	- getSolde() est une opération de la classe Compte. Elle calcule une valeur mais sans modifier l'état d'un compte
	- On définit alors en OCL la valeur retournée par cette opération **context** Banque::getSolde() : Integer **body**: self.solde
- 
- Peut définir leur valeur initiale (init) ou un attribut dérivé (derive)
- Exemple : 50€ offerts par la banque à la création d'un compte **context** Compte::solde **init**: 50

## *Liens avec diagrammes d'états*

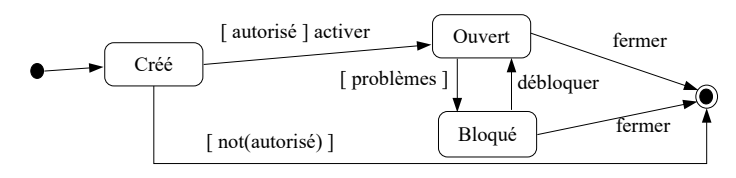

- Possibilité de référencer un état d'un diagramme d'états associé à l'objet
	- oclInState(etat) : vrai si l'objet est dans l'état *etat*
- Pour sous-états : *etat1::etat2* si *etat2* est un état interne de *etat1*
- Exemple
	- **context** Compte::débiter(somme : Integer) **pre**: somme > 0 **and** self.oclInState(Ouvert)
	- L'opération débiter ne peut être appelée que si le compte est dans l'état ouvert

# *Énumération*

- Utilisation d'une valeur d'une énumération
- *NomEnum::valeur*
- Ancienne notation : *#valeur*

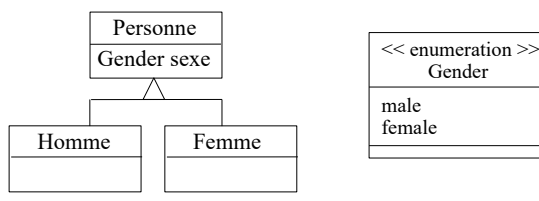

- **context** Homme **inv**: sexe = Gender::male
- **context** Femme **inv**: sexe = #female

## *Accès aux attributs pour les collections*

- ◆ Accès à un attribut sur une collection
	- Exemple dans contexte de Banque : compte.solde
	- Renvoie l'ensemble des soldes de tous les comptes
- Forme raccourcie et simplifiée de
	- compte -> collect (solde)

# *Liens avec diagrammes d'états*

 On ne peut pas avoir plus de 5 comptes ouverts dans une même banque

**context** Compte::activer() **pre**: self.oclInState(Créé) **and** proprietaire.compte -> select( c | self.banque = c.banque) -> size() <  $5$ **post**: self.oclInState(Ouvert)

- On peut aussi exprimer la garde [ autorisé ] en OCL
	- **context** Compte **def**: autorisé : Boolean = proprietaire.compte -> select( c | self.banque = c.banque) -> size() <  $5$

#### 44

## *Propriétés*

- De manière générale en OCL, une propriété est un élément pouvant être
	- ◆ Un attribut

43

45

- Un bout d'association
- Une opération ou méthode de type requête
- ◆ Accède à la propriété d'un objet avec « . »
	- ◆ Exemples
		- **context** Compte **inv**: self.solde > 0
		- **context** Compte **inv**: self.getSolde() > 0
- ◆ Accède à la propriété d'une collection avec « -> »
	- $\overline{AB}$ ◆ On peut utiliser « -> » également dans le cas d'un objet (= collection d'1 objet)

## *Propriétés prédéfinies en OCL*

- Pour objets
	- oclIsTypeOf(type) : l'objet est du type *type*
	- oclIsKindOf(type) : l'objet est du type *type* ou un de ses sous-types
	- oclInState(etat) : l'objet est dans l'état état
	- oclIsNew() : l'objet est créé pendant l'opération
	- oclAsType(type) : l'objet est « casté » en type *type*
	- oclIsUndefined() : la propriété (association par exemple) n'a pas été initialisée (équivalent d'un « null »)
- Pour collections
	- $\triangleq$  isEmpty(), notEmpty(), size(), sum()
	- includes(), excludes(), includingAll() ...

## *Règles de précédence*

- Ordre de précédence pour les opérateurs/primitives du plus au moins prioritaire
	- @pre
	- . et ->
	- not et -
	- $*$  et /
	- $+$  et -
	- if then else endif
	- $>$ ,  $<$ ,  $<$   $=$   $et$   $>$   $=$
	- $=$  et  $\lt$
	- and, or et xor
- implies
- Parenthèses permettent de changer cet ordre

## *Diagramme de classe*

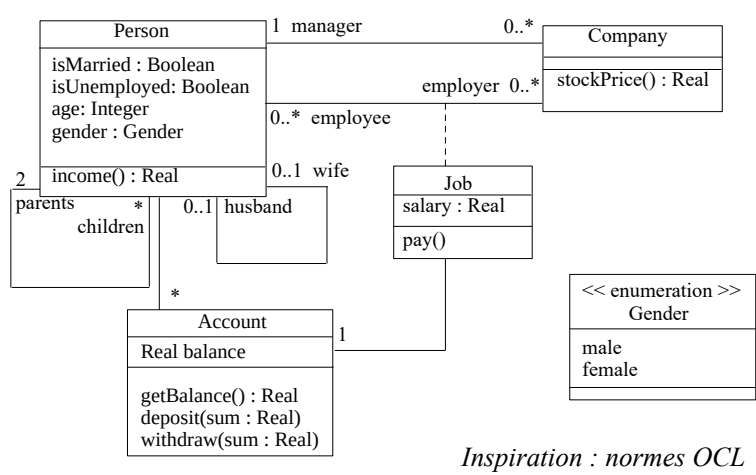

51

49

#### *Lien salaire/chomage pour une personne*

 Une personne considérée comme au chômage ne doit pas avoir des revenus supérieurs à 500 €

#### **context** Person **inv**:

**let** money : Real = self.job.salary->sum() **in if** isUnemployed **then** money < 500 **else** money  $>=$  500 **endif**

#### *Plan*

- 1.Pourquoi OCL ? Introduction par l'exemple
- 2.Les principaux concepts d'OCL
- *3.Exemple d'application sur un autre modèle*

50

#### *Contraintes sur employés d'une compagnie*

- Dans une compagnie, un manager doit travailler et avoir plus de 40 ans
- Le nombre d'employé d'une compagnie est non nul

#### **context** Company **inv**:

 self.manager.isUnemployed = false **and** self.manager.age > 40 **and** self.employee -> notEmpty()

#### 52

## *Embauche d'un nouvel employé*

 Un employé qui est embauché n'appartenait pas déjà à la compagnie

#### **context** Company::hireEmployee(p : Person) **post**:  $emplye = employee@pre \rightarrow including(p)$  and employee@pre -> excludes(p) **and**

stockPrice() = stockPrice()@pre + 10

Équivalent (ou presque) à

**context** Company::hireEmployee(p : Person) **pre**: employee -> excludes(p) **post**: employee -> includes(p) **and** stockPrice() = stockPrice()@pre + 10

#### *Revenus selon l'age*

- ◆ Selon l'age de la personne, ses revenus sont
	- ◆ 1% des revenus des parents quand elle est mineure (argent de poche)
	- Ses salaires quand elle est majeure

**context** Person::income() : Real **body**: **if** age < 18 **then** (parents.job.salary -> sum())  $*1\%$ **else** self.job.salary -> sum() **endif**

#### *Contraintes sur les parents/enfants*

Un enfant a un père et une mère biologiques

#### **context** Person

```
def: parent<sub>1</sub> = parent<sub>5</sub> -> asSequence() -> at(0)
def: parent<sub>2</sub> = parent<sub>5</sub> -> asSequence() -> at(1)
```

```
context Person
inv: 
if parent1.gender = #male
then -- parent1 est un homme
  parent2.gender = #female
else -- parent1 est une femme
  parent2.gender = #male
endif
```

```
57
```
55

## *Contraintes de descendance*

- On ne peut pas se retrouver dans ses descendants (enfants, petits-enfants, arrière-petits-enfants …)
- Utilise la fermeture transitive : crée une collection en suivant récursivement une association, ici, celle des enfants **context** Person **inv**: self -> closure(children) -> excludes(self)
- Autre façon de faire : écrire une fonction OCL récursive **context** Person **def**: pasDansDescendants(p : Person) : Boolean = **if** self.children -> isEmpty() **then** true **else**
	- **if** self.children -> includes(p) **then** false
	- **else** self.children  $\rightarrow$  for All  $\overline{(c \mid c \cdot p \cdot a)}$  c.pasDansDescendants $(p)$ ) **endif**

```
endif
```

```
context Person inv:
self.pasDansDescendants(self)
```
## *Versement salaire*

- Salaire payé : **context** Job::pay() **post**: account.balance = account.balance@pre + salary
- Depuis OCL 2.0 : peut aussi préciser que l'opération *deposit* doit être appelée
	- ◆ **context** Job::pay() **post**: account^deposit(salary)
	- *objet^operation(param1, ...)* : renvoie vrai si un message *operation* est envoyé à *objet* avec la liste de paramètres précisée (si pas de valeur particulière : utilise « ? : type »)
	- Note
		- On s'éloigne des principes d'OCL (langage de contraintes et pas d'actions) et généralement exprimable en UML avec diagrammes d'interactions (séquence, collaboration)
		- 56 Néanmoins, permet ici de retrouver le principe d'encapsulation en objet : l'attribut *balance* d'un compte n'est normalement pas accessible directement

## *Contraintes de mariage*

- Mariage hétérosexuel seulement ici : on vérifie qu'un homme a une épouse de sexe féminin et inversement
- Pour être marié, il faut avoir plus de 18 ans

 **context** Person **def**: conjoint : Person = **if** self.husband.oclIsUndefined() **then** self.wife **else** self.husband **endif context** Person **inv**:

(self.isMarried **implies** self.age >= 18 **and not** self.conjoint.oclIsUndefined()) **and** (**not** self.wife.oclIsUndefined() **implies** self.wife.gender = #female **and** self.gender = #male **and** self.wife.isMarried **and** self.wife.husband = self) ) **and** (**not** self.husband.oclIsUndefined() **implies**  self.husband.gender = #male **and** self.gender = #female **and** self.husband.isMarried **and** self.husband.wife = self )

### *Contraintes de descendance*

- Les enfants sont plus jeunes que leurs parents **context** Person **inv**: self.children -> forAll( c | c.age < self.age )
- Cette simple contrainte fait que la précédente n'est plus utile car on ne pourra pas se retrouver dans ses descendants à cause de cette contrainte d'âge
- Ça n'est pas un problème d'avoir des contraintes se recoupant tant qu'elles ne sont pas contradictoires
	- ◆ Ici de plus, la contrainte de non appartenance à ses descendants est implicite par rapport à la contrainte d'âge
	- Il n'est donc pas inutile de la définir explicitement ou au moins de préciser que la contrainte d'âge implique la contrainte de descendance
- <sup>60</sup> complètement définie La difficulté principale avec OCL est d'arriver à trouver toutes les contraintes requises pour avoir une spécification